# **BAB III**

# **PROSEDUR PENELITIAN**

#### **3.1. Objek dan Waktu Penelitian**

 Peneliti memilih objek untuk pengumpulan data penelitian yaitu bertempat di Kantor Bursa Efek Indonesia (*PT. Indonesian Capital Market Electronic Library*) yang terletak di Jalan Jenderal Sudirman Kav 52-53 Jakarta Selatan 12190, No.Telp (021)-5150515.

 Aktivitas penyelesaian Usulan Penelitian ini memerlukan jangka waktu selama 4 bulan, terhitung dari bulan September 2013 sampai dengan bulan Desember 2013.

#### **3.2. Strategi dan Metode Penelitian**

#### **3.2.1. Strategi Penelitian**

 Dalam membuat sebuah usulan penelitian diperlukan suatu strategi penelitian. Penelitian ini termasuk ke dalam kategori Penelitian Terapan *( Applied Research)*, dimana secara spesifik penelitian ini ditujukan untuk mengidentifikasi pengaruh pelaksanaan *Corporate Social Responsibility* (CSR) di suatu perusahaan. Jika memang menguntungkan, penelitian terapan ini bertujuan agar perusahaanperusahaan lain yang belum melaksanakan CSR dapat mengikuti program CSR, karena berfungsi penerapan.

Untuk menyelesaikan masalah diatas, maka peneliti memutuskan untuk memilih pendekatan Kuantitatif dengan strategi penelitian yaitu *Survey*. Metode *survey* digunakan untuk mendapatkan data dari tempat tertentu yang alamiah (bukan buatan), tetapi peneliti melakukan perlakuan dalam pengumpulan data (Sugiyono: 2013, 11).

# **3.2.2. Metode Penelitian**

Peneliti menggunakan metode penelitian Asosiatif dalam hubungan kausal, dimana penelitian yang menanyakan hubungan antara dua variabel atau lebih, namun bersifat sebab akibat (Sugiyono : 2013, 56). Dalam perhitungan statistiknya, peneliti menggunakan SPSS (*Statistical Product and Service Solution)* versi 20.0.

#### **3.3. Tahapan Penelitian**

Dalam menyelesaikan penelitian ini, diperlukan tahapan penelitian dengan langkah-langkah sebagai berikut:

 Pertama, peneliti menghitung CSR yang ada pada setiap perusahaan pertambangan yang sesuai dengan kriteria pada sub-sub-bab 3.4.2. Data-data CSR ini didapatkan dalam laporan tahunan perusahaan. Setiap perusahaan diukur CSR-nya menggunakan perhitungan CSR dengan variabel *dummy*, yaitu: **Score 0** : Jika perusahaan tidak mengungkapkan item pada daftar pertanyaan

**Score 1** : Jika perusahaan mengungkapkan item pada daftar pertanyaan

Rumus perhitungan CSR adalah sebagai berikut :

$$
Score \text{CSR} (\text{CSRDI}_j) = \frac{\sum xij}{79}
$$

Keterangan:

CSRDI<sup>j</sup> : *Corporate Social Responsibility Disclosure Index* Perusahaan j

Xij : *dummy variable* : 1 = jika item I diungkapkan; 0 = jika item I tidak diungkapkan

Dengan demikian,  $0 \leq CSR \leq 1$ 

 Indeks Pengungkapan CSR berdasarkan standar GRI (*Global Reporting Initiative*), yaitu sebagai berikut:

- a. Indikator Kinerja Ekonomi *(Economic Performance Indicator)*
- b. Indikator Kinerja Lingkungan (*Environment Performance Indicator*)
- c. Indikator Kinerja Tenaga Kerja (*Labor Practices Performance Indicator*)
- d. Indikator Kinerja Hak Asasi Manusia (*Human Rights Performance Indicator*)
- e. Indikator Kinerja Sosial (*Social Performance Indicator*)
- f. Indikator Kinerja Produk (*Product Responsibility Performance Indicator*)

Rincian Indikator Pengungkapan *Corporate Social Responsibility* (CSR) berdasarkan GRI (*Global Reporting Initiative*) dapat dilihat pada Lampiran 1.

 Kedua, peneliti menghitung Profitabilitas dari masing-masing sampel perusahan pertambangan. Profitabilitas diukur dengan menggunakan rasio *return on asset* (ROA). ROA merupakan rasio yang menggambarkan kemampuan perusahaan untuk menghasilkan keuntungan dari setiap rupiah aktiva yang digunakan dan memberikan ukuran yang lebih baik atas profitabilitas perusahaan karena menunjukkan efektivitas manajemen dalam menggunakan aktiva dalam upaya memperoleh pendapatan (Darsono dan Ashari: 2005, 47). Data ROA diperoleh dari laporan keuangan perusahaan tahun 2010-2012 yaitu Laporan Laba Rugi untuk data laba bersih dan Neraca untuk data total aktiva. Rumus perhitungan ROA adalah sebagai berikut:

#### Laba Bersih

 $Return on Asset (ROA) =$ 

# Total Aktiva

 Selanjutnya yang ketiga, peneliti mencari hubungan (pengaruh) Pengungkapan *Corporate Social Responsibility* (CSR) tersebut dengan Profitabilitas. Pembuktian hubungan antara keduanya ini dengan beberapa metode. Disini peneliti menggunakan statistik deskriptif. Dan juga diperkuat dengan beberapa analisis yaitu

analisis korelasi, analisis regresi linier sederhana dan uji hipotesis. Penjelasan lebih mendalam akan dijelaskan pada sub-bab 3.7 (Metode Analisis Data).

#### **3.4. Populasi dan Sampel Penelitian**

# **3.4.1. Populasi**

 Populasi adalah wilayah generalisasi yang terdiri atas obyek atau subyek yang mempunyai kualitas dan karakteristik tertentu yang ditetapkan oleh peneliti untuk dipelajari dan kemudian ditarik kesimpulan (Sugiyono : 2013, 115). Kelompok populasi yang akan ditargetkan dalam penelitian ini adalah seluruh perusahaan Pertambangan (*Mining*) yang terdaftar di Bursa Efek Indonesia (BEI). Berdasarkan data yang ada di website BEI (www.idx.co.id), pada tanggal 31 Desember 2012, terdapat 38 perusahaan Pertambangan yang tercatat.

#### **3.4.2. Sampel**

 Sampel adalah sebagian dari jumlah dan karakterisitik yang dimiliki oleh populasi tersebut (Sugiyono : 2013, 116). Dalam menentukan jumlah sampel diperlukan sebuah teknik pengambilan sampel yang biasa disebut Sampling (Sugiyono : 2013, 116). Ada dua macam teknik pengambilan sampel menurut Sugiyono, yaitu Random Sampel dan Non Random Sampel.

 Dalam penelitian ini peneliti menggunakan Non Random Sampel, yaitu cara pengambilan sampel yang tidak semua anggota sampel diberi kesempatan untuk dipilih sebagai anggota sampel (Sugiyono : 2013, 117). Dalam Non Random Sampel dibagi menjadi 7 sampling, dan sampling yang digunakan oleh peneliti adalah *Purposive Sampling* yaitu sampel diambil berdasarkan pertimbangan subyektif peneliti, dimana persyaratan yang dibuat sebagai kriteria harus dipenuhi sebagai sampel (Subagyo : 2011, 58). Dengan menggunakan metode ini peneliti diharapkan memilih sampel yang benar-benar menguasai materi penelitian dengan segala permasalahannya.

 Berdasarkan jumlah perusahaan pertambangan yang terdaftar di BEI, terdapat 38 Perusahaan yang tercatat per 31 Desember 2012. Dari seleksi yang telah dilakukan peneliti, maka diperoleh 19 Perusahaan yang akan diteliti. Berikut ini kriteria yang digunakan peneliti untuk menyeleksi sampel penelitian:

- 1. Sampel penelitian merupakan perusahaan yang terdaftar di BEI per 31 Desember 2012
- 2. Sampel penelitian merupakan perusahaan pertambangan yang terdaftar di BEI per 31 Desember 2012
- 3. Sampel penelitian harus menyajikan laporan tahunan (*Annual Report*) periode 2010-2012
- 4. Sampel penelitian harus menyajikan pengungkapan CSR dalam laporan tahunannya

Berikut tabel pemilihan sampelnya menurut kriteria diatas:

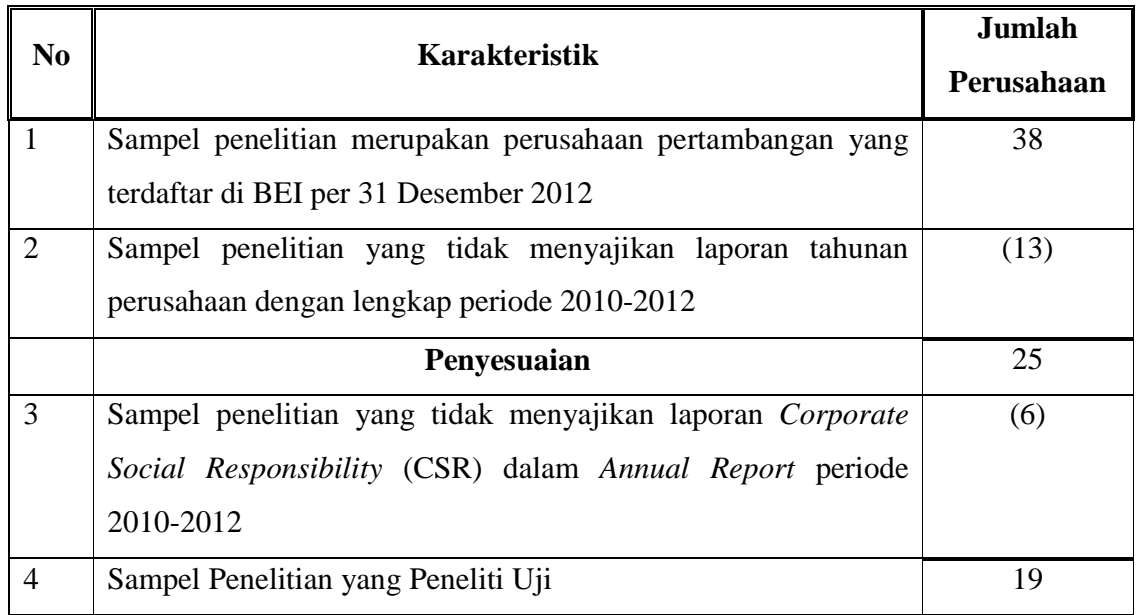

# **Tabel 3.1**

# **Pemilihan Sampel Penelitian Periode 2010-2012**

 *Sumber: Data diolah Peneliti, 2013* 

Berikut sampel perusahaan-perusahaan petambangan yang terpilih dalam tabel pemilihan sampel (tabel 3.1) diatas:

| N <sub>0</sub> | Nama Perusahaan                       | <b>Kode Saham</b> |
|----------------|---------------------------------------|-------------------|
| 1              | PT. Aneka Tambang Tbk.                | <b>ANTM</b>       |
| $\overline{2}$ | PT. Ratu Prabu Energi Tbk             | <b>ARTI</b>       |
| 3              | PT. Benakat Petroleum Energi Tbk.     | <b>BIPI</b>       |
| 4              | PT. Berau Coal Energi Tbk.            | <b>BRAU</b>       |
| 5              | PT. Bumi Resources Tbk.               | <b>BUMI</b>       |
| 6              | PT. Bayan Resources Tbk.              | <b>BYAN</b>       |
| $\overline{7}$ | PT. Citatah Tbk.                      | <b>CTTH</b>       |
| 8              | PT. Darma Henwa Tbk.                  | <b>DEWA</b>       |
| 9              | PT. Central Omega Resources Tbk.      | <b>DKFT</b>       |
| 10             | PT. Elnusa Tbk.                       | <b>ELSA</b>       |
| 11             | PT. Energi Mega Persada               | <b>ENRG</b>       |
| 12             | PT. Garda Tujuh Buana Tbk.            | <b>GTBO</b>       |
| 13             | PT. Harum Energi Tbk.                 | <b>HRUM</b>       |
| 14             | PT. Medco Energi Internasional Tbk.   | <b>MEDC</b>       |
| 15             | PT. Mitra Investindo Tbk.             | <b>MITI</b>       |
| 16             | PT. Samindo Resources Tbk.            | <b>MYOH</b>       |
| 17             | PT. Tambang Batu Bara Bukit Asam Tbk. | <b>PTBA</b>       |
| 18             | PT. Petrosea Tbk.                     | <b>PTRO</b>       |
| 19             | PT. Timah Tbk.                        | <b>TINS</b>       |

**Tabel 3.2 Sampel Penelitian 2010-2012** 

 *Sumber: www.idx.co.id: 2013* 

# **3.5. Unit-Unit Analisis Penelitian**

 Unit analisis dalam penelitian adalah satuan tertentu yang diperhitungkan sebagai subjek penelitian. Dalam pengertian yang lain, Unit analisis diartikan sebagai sesuatu yang berkaitan dengan fokus/ komponen yang diteliti (Notoatmojo : 2005, 11). Unit analisis ini dilakukan oleh peneliti agar validitas dan reabilitas penelitian dapat terjaga. Karena terkadang peneliti masih bingung membedakan antara objek penelitian, subjek penelitian dan sumber data.

 Unit-Unit Analisis Penelitian yang digunakan peneliti dalam penelitian ini adalah perusahaan-perusahaan pertambangan yang termasuk dalam penerapan standar GRI (*Global Reporting Initiative*) yang dilakukan oleh *Coalition for Environmentally Responsible Economies* (CERES) pada tahun 2010, 2011, dan 2012.

#### **3.6. Tekhnik Pengumpulan Data**

 Teknik pengumpulan data adalah hal yang sangat penting dalam penelitian karena tujuan dari penelitian adalah untuk memperoleh data. Menurut (Sugiyono : 2013, 193) terdapat beberapa teknik pengumpulan data yaitu observasi, wawancara, dokumentasi. Dalam penelitian ini peneliti menggunakan studi kepustakaan dan studi lapangan (dokumentasi), berikut penjelasannya:

#### **3.6.1. Studi Kepustakaan**

Studi kepustakaan adalah segala usaha yang dilakukan oleh peneliti untuk menghimpun informasi yang relevan dengan topik atau masalah yang akan atau sedang diteliti. Informasi itu dapat diperoleh dari buku-buku ilmiah, laporan penelitian, karangan-karangan ilmiah, tesis dan disertasi, peraturan-peraturan, ketetapan-ketetapan, buku tahunan, ensiklopedia, dan sumber-sumber tertulis baik tercetak maupun elektronik lain. Data tersebut kemudian digunakan untuk menunjang kelengkapan dan ketajaman penelitian.

#### **3.6.2. Studi Lapangan**

Teknik selanjutnya yang peneliti gunakan adalah Studi Lapangan dengan metode Dokumentasi, yaitu cara pengumpulan data yang menghasilkan catatancatatan penting yang berhubungan dengan masalah yang diteliti, sehingga akan diperoleh data yang lengkap, sah dan bukan berdasarkan perkiraan (Basrowi dan Suwandi : 2008, 93). Data dokumentasi ini didapatkan peneliti dengan melakukan kunjungan langsung ke Pusat Referensi Pasar Modal (PPRM) Bursa Efek Indonesia dan *Indonesian Capital Market Directory* (ICMD) untuk memperoleh data keuangan dari perusahaan-perusahaan yang telah dijadikan sampel oleh peneliti.

#### **3.7. Metode Analisis Data**

 Data yang telah terkumpul yang berupa pengamatan, dokumen portofolio anak, dokumen foto maupun rekaman video tidak akan bermakna tanpa dianalisis yaitu diolah dan diinterpretasikan. Menurut (Wina Sanjaya : 2009, 43), analisis data adalah suatu proses mengolah dan menginterpretasikan data dengan tujuan untuk mendudukkan berbagai informasi sesuai dengan fungsinya sehingga memiliki makna.

 Analisis data dalam penelitian ini menggunakan teknik analisis statistik deskriptif. Menurut (Sugiyono: 2013, 82) pengertian statistik deskriptif adalah statistik yang digunakan untuk menganalisa data dengan cara mendeskripsikan atau menggambarkan data yang telah terkumpul sebagaimana adanya tanpa bermaksud membuat kesimpulan yang berlaku untuk umum atau generalisasi. Peneliti menggunakan bentuk penyajian datanya berupa grafik, tabel, nilai maksimum dan minimum, standar deviasi dan perhitungan prosentase.

 Dalam penelitian statistik deskriptif, peneliti juga dapat mencari kuatnya hubungan antara variabel melalui analisis korelasi, melakukan prediksi dengan analisis regresi dan menguji kebeneran hasil hipotesis (Bab 1) dengan uji hipotesis.

#### **3.7.1. Analisis Korelasi**

 Analisis korelasi adalah metode statistika yang digunakan untuk menentukan kuatnya atau derajat hubungan linier antara dua variabel atau lebih. Semakin nyata hubungan linier (garis lurus), maka semakin kuat atau tinggi derajat hubungan garis lurus antara kedua variabel atau lebih. Ukuran untuk derajat hubungan garis lurus ini dinamakan koefisien korelasi. Perhitungan analisis korelasi pada penelitian ini digunakan SPSS versi 20.0.

Korelasi dilambangkan dengan r dengan ketentuan nilai r tidak lebih dari harga (-1≤ r ≤ 1). Apabila nilai r = -1 artinya korelasi negatif sempurna; r = 0 artinya tidak ada korelasi; dan  $r = 1$  artinya korelasinya sangat kuat.

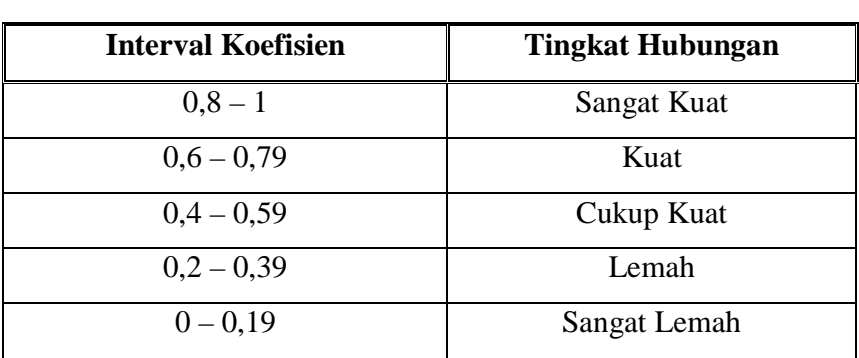

# **Tabel 3.3 Interpretasi Koefisien Korelasi Nilai r**

 *Sumber: (Sugiyono: 2013, 229)* 

# **3.7.2. Analisis Regresi**

 Dalam pengujian analisis regresi, peneliti menggunakan analisis regresi linier sederhana, yaitu sebagai berikut:

#### **3.7.2.1. Analisis Regresi Linier Sederhana**

 Regresi linier sederhana didasarkan pada hubungan fungsional ataupun kausal satu variabel independen dengan satu variabel dependen. Persamaan umum regresi linier sederhana adalah sebagai berikut:

$$
Y' = a + bX
$$

Dimana:

Y' = Subyek dalam variabel dependen (profitabilitas) yang diprediksikan

 $a = Harga Y bila X = 0 (harga konstan)$ 

- $b =$ Angka arah atau koefisien regresi, yang menunjukkan angka peningkatan ataupun penurunan variabel dependen yang didasarkan pada variabel independen
- $X =$  Subyek pada variabel independen (Pengungkapan CSR) yang mempunyai nilai tertentu

## **3.7.3. Uji Hipotesis**

 Dalam pengujian hipotesis ini peneliti menggunakan uji Statistik F dan Uji Statistik t, yaitu sebagai berikut:

#### **3.7.3.1. Uji Signifikansi Simultan (Uji Statistik F)**

 Menurut (Ghozali: 2007, 40) uji stastistik F pada dasarnya menunjukkan apakah semua variabel bebas yang dimaksudkan dalam model mempunyai pengaruh secara simultan terhadap variabel dependen (variabel terikat). Pengujian dilakukan dengan menggunakan *significance level* 0,05 (α=5%) dan diuji menggunakan SPSS versi 20.0. Ketentuan penerimaan atau penolakan hipotesis adalah sebagi berikut :

- 1. Jika nilai signifikan > 0,05 maka hipotesis diterima (koefisien regresi tidak signifikan). Ini berarti bahwa secara simultan variabel independen (Pengungkapan CSR) tersebut tidak mempunyai pengaruh yang signifikan terhadap variabel dependen (Profitabilitas).
- 2. Jika nilai signifikan  $\leq 0.05$  maka hipotesis ditolak (koefisien regresi signifikan). Ini berarti secara simultan variabel independen (Pengungkapan CSR) tersebut mempunyai pengaruh yang signifikan terhadap variabel dependen (Profitabilitas).

Penentuan arah positif atau arah negatif yaitu dengan melihat pada f tabel pada Lampiran 5.

#### **3.7.3.2. Uji Koefisien Regresi Secara Parsial (Uji Statistik t)**

Uji t pada dasarnya menunjukkan seberapa jauh pengaruh satu variabel bebas secara individual dalam menerangkan variasi variabel terikat. Tujuan dari uji t adalah untuk menguji koefisien regresi secara individual.

# Hipotesis Nol =  $H_0$

 $H<sub>o</sub>$  adalah satu pernyataan mengenai nilai parameter populasi.  $H<sub>o</sub>$  merupakan hipotesis statistik yang akan diuji hipotesis nihil.

# Hipotesa alternatif  $=$  H<sub>a</sub>

Ha adalah satu pernyataan yang diterima jika data sampel memberikan cukup bukti bahwa hipotesa nol adalah salah.

#### Langkah-langkah menguji hipotesis dengan distribusi t :

1. Merumuskan hipotesis

 $H<sub>o</sub>$ : β1 = 0 (Tidak ada hubungan secara signifikan antara Pengungkapan CSR terhadap profitabilitas).

Ha : β1 ≠ 0 (Ada hubungan secara signifikan antara Pengungkapan CSR terhadap profitabilitas).

2. Menentukan taraf nyata/ *level of significance* = α Taraf nyata / derajat keyakinan yang digunakan sebesar  $\alpha = 5\%$ , dengan :

$$
df = n-1
$$

Dimana:

df = *degree of freedom*/ derajat kebebasan

 $n = J$ umlah sampel

- 3. Menentukan daerah keputusan, yaitu daerah dimana hipotesa nol diterima atau tidak. Untuk mengetahui kebenaran hipotesis digunakan kriteria sebagai berikut:
	- $\triangleright$  H<sub>o</sub> diterima apabila apabila t hitung  $\lt t$  tabel, artinya tidak ada pengaruh antara variabel bebas terhadap variabel terikat.
	- $\triangleright$  H<sub>o</sub> ditolak apabila t hitung  $\triangleright$  t tabel, artinya ada pengaruh antara variabel bebas terhadap variabel terikat.

Tambahan: t tabel ada pada Lampiran 6

4. Menentukan uji statistik

Menentukan besarnya t hitung dengan bantuan pengelolan data melalui program komputer (program SPSS versi 20.0)

### 5. Mengambil keputusan

Keputusan bisa menolak H<sub>o</sub> atau menolak H<sub>o</sub> menerima H<sub>a</sub>. Nilai t tabel yang diperoleh dibandingkan nilai t hitung, bila t hitung lebih besar dari t tabel, maka H<sub>o</sub> ditolak, sehingga dapat disimpulkan bahwa variabel independen (Pengungkapan CSR) berpengaruh pada variabel dependen (Profitabilitas/ROA).

Apabila t hitung lebih kecil dari t tabel, maka H<sub>o</sub> diterima sehingga dapat disimpulkan bahwa variabel independen tidak berpengaruh terhadap variabel dependen.

Berikut gambar kurva uji t :

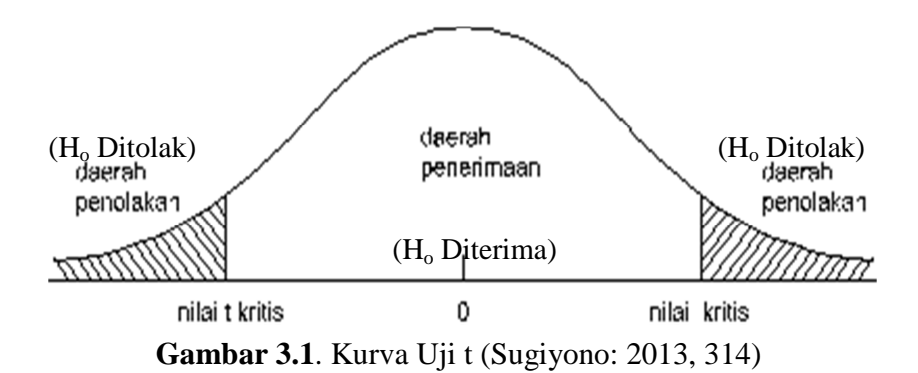